**Library Website:** <https://magglib.weebly.com/>

### **Citation – APA 7**

There are *two parts* to citing sources properly.

1. **In-text citations** throughout the body of your paper when using direct quotes or paraphrasing someone else's work. Put the citation information in brackets directly after the quote or paraphrase.

**APA 7** - (author's last name, date) or (author, date, p.page number)

2. A **Reference** list at the end of your paper on its own page (the list must be in *alphabetical order* with *hanging indentation and double-spaced*). The title is called References and it is centred on the top of the page.

### **Important Reminders**

- When citing books or webpages, only capitalize the first letter of title and subtitle, and any proper nouns.
- Do not put a period after the URL in a reference entry.
- A **reference list** must be included at the end of your paper on its own page. The title References is to be centered on the page (do not underline the heading or use quotation marks). **The reference list should be in alphabetical order and double-spaced**. Begin all entries at the left margin with extra lines indented ½ inch. This is called a **hanging indentation**.
- Use **Times New Roman** 11 or 12-point font with normal 1-inch margins.

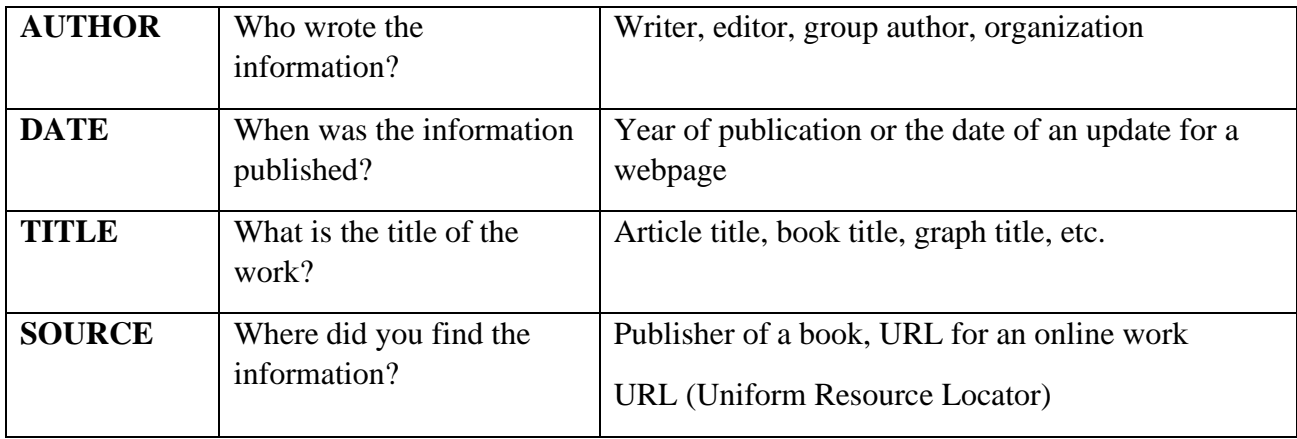

### **Creating APA Reference Entries – Main Elements**

**Source: Textbook**

Example

Cranny, M., & Moles, G. (2010). *Counterpoints: Exploring Canadian issues* (2nd ed.). Pearson.

### **How to Create an APA Reference Entry**

**Source: Webpage with date and author known**

Last name of author, First name initial(s). (Year, Month date of publication). *Article title*. URL Example

Kuta, S. (2022, October 19). *A World War II shipwreck is leaking toxic chemicals into the North* 

*Sea*. https://www.smithsonianmag.com/smart-news/a-world-war-ii-shipwreck-is-leaking-

toxic-chemicals-into-the-sea-180980970/

**Source: Webpage with date and group author** Example Veterans Affairs Canada. (2022, May 19). *Second World War*.

https://www.veterans.gc.ca/eng/remembrance/wars-and-conflicts/second-world-war/

### **Source: Webpage with group author and no date**

Examples

Canadian War Museum. (n.d.). *Canada and the Second World War*. Retrieved November 28,

2022, from https://www.warmuseum.ca/learn/canada-and-the-second-world-war/

Historica Canada. (n.d.). *Second World War Timeline*. The Canadian Encyclopedia. Retrieved

November 26, 2022, from https://www.thecanadianencyclopedia.ca/en/timeline/second-

world-war-timeline

# **Source: Article from databases with year and author known** Example

Stokesbury, J.L. (2022). World War II. In *World Book Student*.

https://www.worldbookonline.com/student/article?id=ar610460

## **Source: Table from database**

Example

Important dates in Europe and northern Africa: 1939-1942 [Online table]. (2022). In *World Book* 

*Student*. https://www.worldbookonline.com/student/media?id=ta610460-t02

## **APA Citation Guide on Maggie's Library Website:**

[https://magglib.weebly.com/uploads/2/5/0/6/25064972/2021\\_apa\\_7th\\_edition\\_citation\\_quick\\_gu](https://magglib.weebly.com/uploads/2/5/0/6/25064972/2021_apa_7th_edition_citation_quick_guide.pdf) [ide.pdf](https://magglib.weebly.com/uploads/2/5/0/6/25064972/2021_apa_7th_edition_citation_quick_guide.pdf)

**Citation Machine may also help you create a reference entry: <https://www.citationmachine.net/apa>**

## **How to format the hanging indentation on Microsoft Word:**

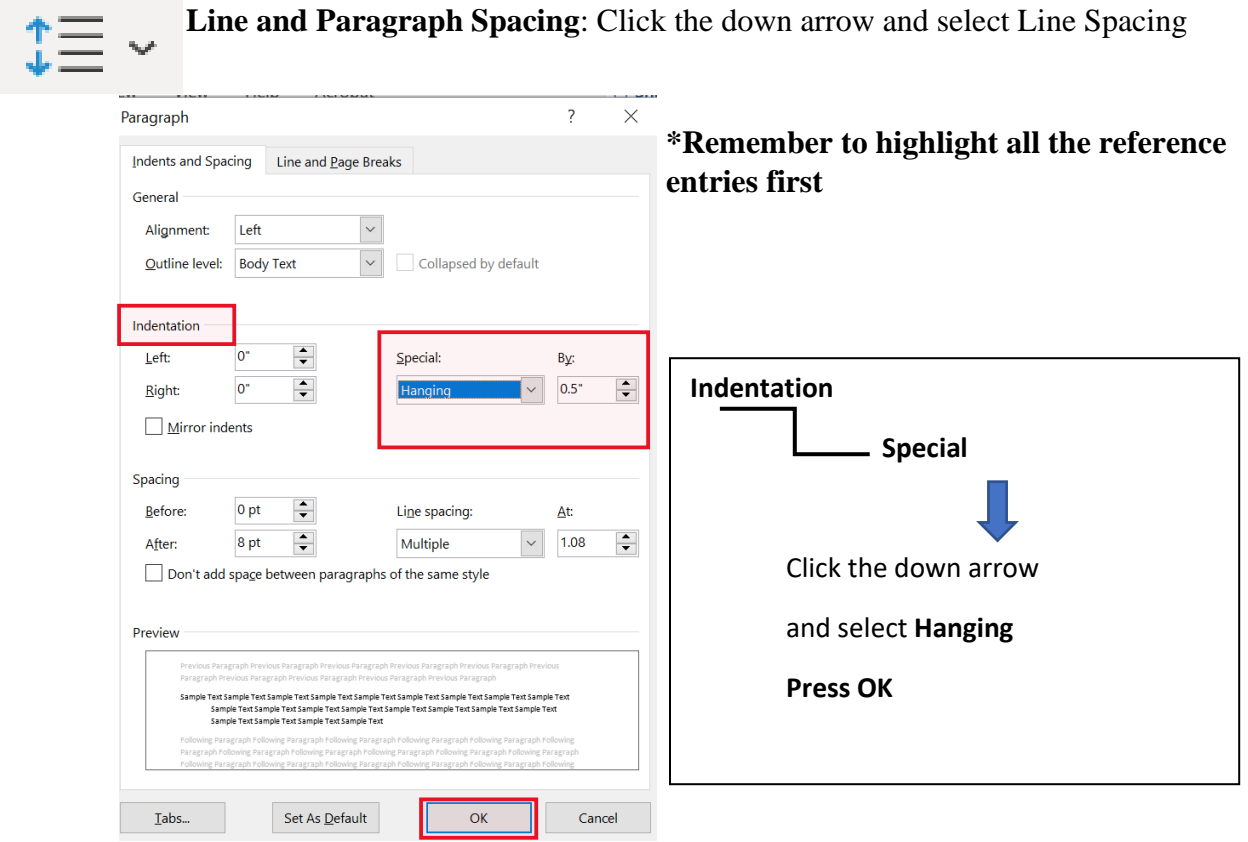

Steps to format hanging indentation on **Google Docs**: **Format** Align & Indent

Indentation Options – Special Indent – select Hanging (0.5 inches) – Press **APPLY**

#### References

Canadian War Museum. (n.d.). *Canada and the Second World War*. Retrieved November 28, 2022, from https://www.warmuseum.ca/learn/canada-and-the-second-world-war/

Cranny, M., & Moles, G. (2010). *Counterpoints: Exploring Canadian issues* (2nd ed.). Pearson.

- Historica Canada. (n.d.). *Second World War Timeline*. The Canadian Encyclopedia. Retrieved November 26, 2022, from https://www.thecanadianencyclopedia.ca/en/timeline/secondworld-war-timeline
- Important dates in Europe and northern Africa: 1939-1942 [Online table]. (2022). In *World Book Student*. https://www.worldbookonline.com/student/media?id=ta610460-t02
- Kuta, S. (2022, October 19). *A World War II shipwreck is leaking toxic chemicals into the North Sea*. https://www.smithsonianmag.com/smart-news/a-world-war-ii-shipwreck-is-leakingtoxic-chemicals-into-the-sea-180980970/

Stokesbury, J.L. (2022). World War II. In *World Book Student*. https://www.worldbookonline.com/student/article?id=ar610460

Veterans Affairs Canada. (2022, May 19). *Second World War*.

https://www.veterans.gc.ca/eng/remembrance/wars-and-conflicts/second-world-war/